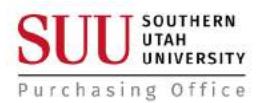

## **Request for Proposal (RFP) Guide and Authorization**

Must be completed/submitted to the Purchasing Office prior to any action being conducted for the specified project. Under no circumstances may an employee or department request formal proposals from any firms, companies, or individuals without authorization.

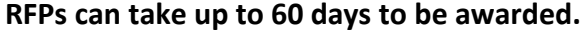

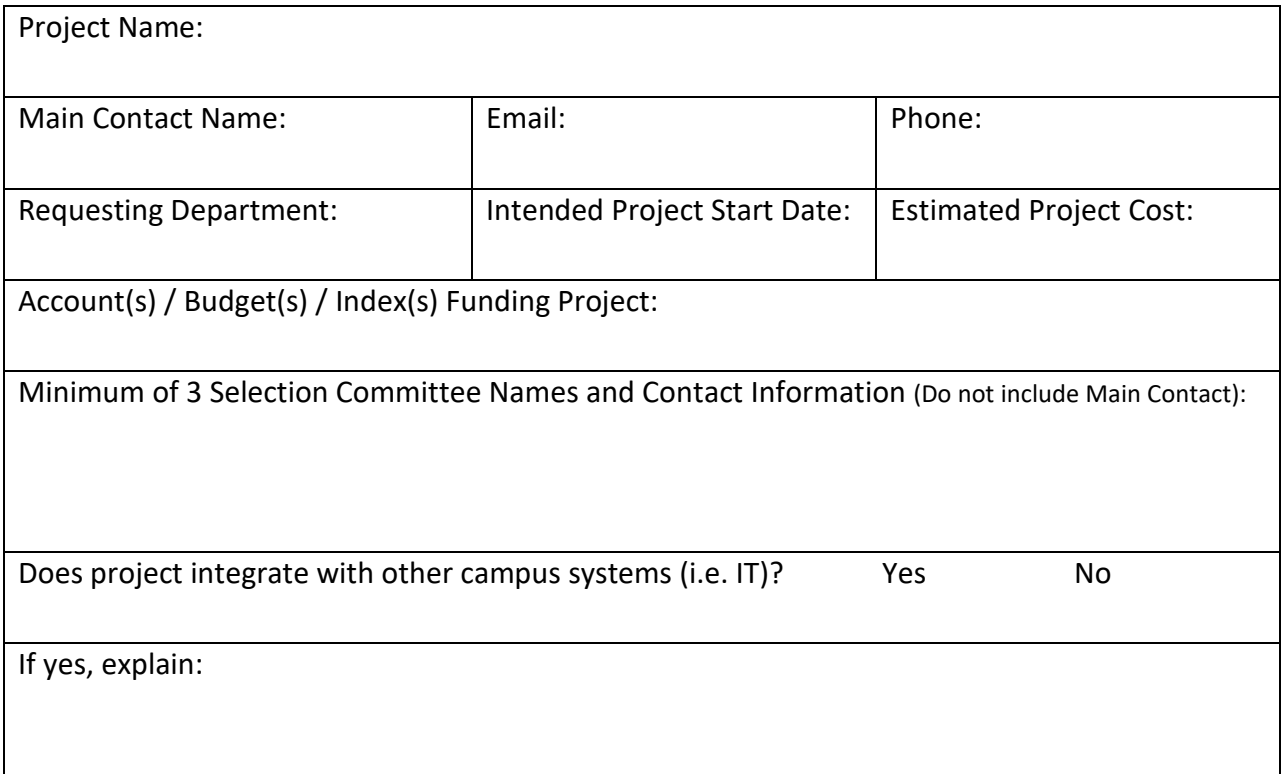

## **Approvals Required Prior to Submittal of Request:**

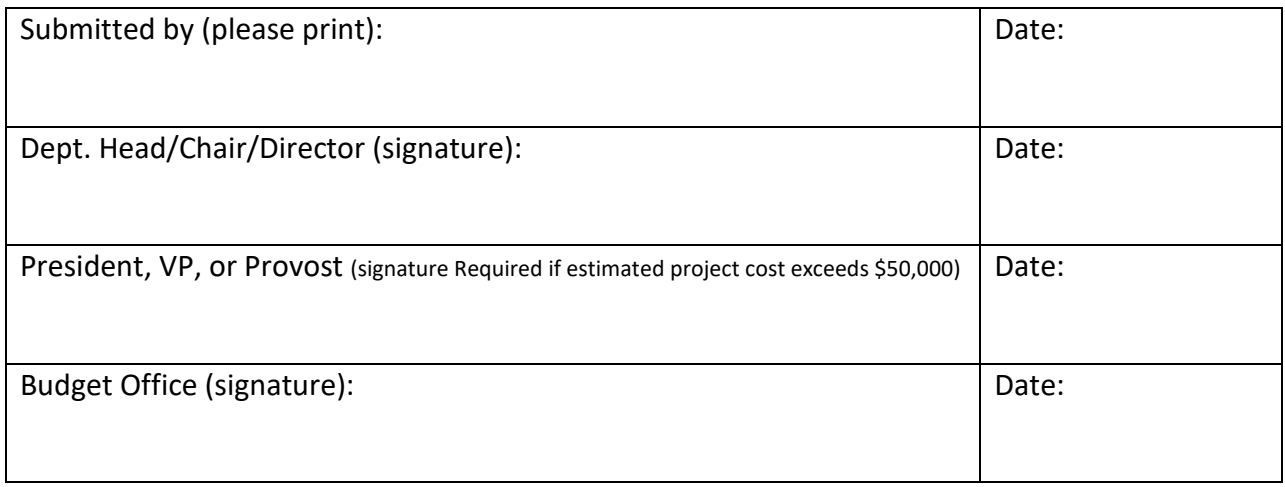

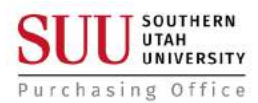

## **RFP Details**

## **List 3 Vendors Below – Please include a valid email & phone number for each**

RFP will be advertised to allow additional vendors to participate

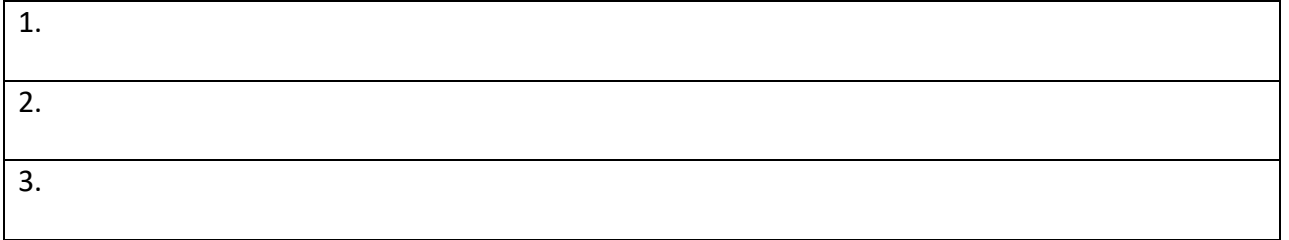

**Intent of RFP** (Briefly explain exactly what we will be seeking to achieve – 1 to 2 sentences)**:** 

**Scope of Work** (provides the proposers a guide on what the University is looking to accomplish and the eventual outcome of the project. This can be from a single paragraph to several pages, depending on the project: